## **OPCIÓN A**

**A.1**.- **A, B** y **C** son tres ciudades que forman un triángulo de manera que entre cada dos de ellas hay una carretera recta que las une. Se sabe que si se va de **A** a **B** dando la vuelta por **C** se hace un recorrido tres veces mayor que si se va directamente de **A** a **B**. Asimismo si para ir de **A** a **C** se da una vuelta por **B** el recorrido es el doble que si se va directamente de **A** a **C.** Calcular la distancia entre las tres ciudades sabiendo que la suma de las tres distancias es igual a 120 Km.

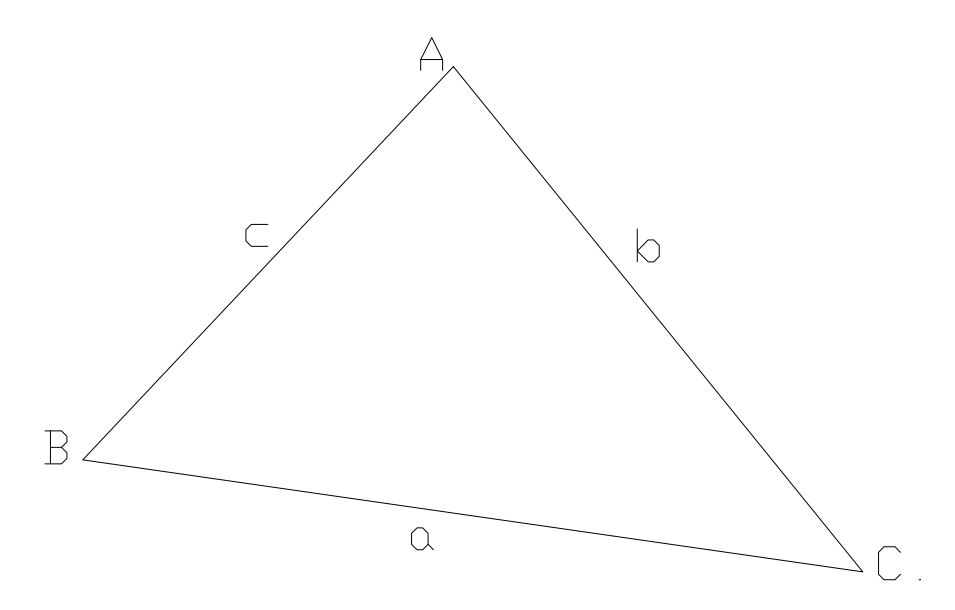

$$
\begin{cases}\nb + a = 3c \\
c + a = 2b \Rightarrow a - 2b + c = 0 \Rightarrow \begin{cases}\na + b - 3c = 0 \\
a - 2b + c = 0 \Rightarrow \begin{cases}\n1 & 1 & -3 \\
1 & -2 & 1 \\
1 & 1 & 1\n\end{cases} \begin{cases}\n0 \\
0 \\
1 & 2 & 0\n\end{cases}\n\end{cases}\n\Rightarrow 4c = 120 \Rightarrow c = 30 \Rightarrow a + b + c = 120 \Rightarrow b = 40 \Rightarrow a + 40 - 3.30 = 0 \Rightarrow a = 90 - 40 = 50 \Rightarrow \begin{cases}\nAB = c = 30 \text{ Km} \\
AC = b = 40 \text{ Km} \\
BC = a = 50 \text{ Km}\n\end{cases}
$$

**A.2.-** Determinar el punto simétrico del  $(3, -8, 4)$  respecto del plano  $\pi: x-3y+2z=7$ 

Por el punto **A** haremos pasar una recta **r** perpendicular al plano, para ello utilizaremos como vector director de la recta el del plano, seguidamente hallaremos el punto de corte **B** de la recta con el plano que es el punto medio entre **A** y su simétrico.

$$
\overrightarrow{v_r} = \overrightarrow{v_\pi} = (1, -3, 2) \Rightarrow r \equiv \begin{cases} x = 3 + \lambda \\ y = -8 - 3\lambda \Rightarrow 3 + \lambda - 3(-8 - 3\lambda) + 2(4 + 2\lambda) = 7 \Rightarrow \\ z = 4 + 2\lambda \end{cases}
$$
  
3 + \lambda + 24 + 9\lambda + 8 + 4\lambda - 7 = 0 \Rightarrow 14\lambda + 28 = 0 \Rightarrow 14\lambda = -28 \Rightarrow \lambda = -2 \Rightarrow B \begin{cases} x = 3 - 2 = 1 \\ y = -8 + 6 = -2 \Rightarrow \\ z = 4 - 4 = 0 \end{cases}

$$
\begin{cases}\n1 = \frac{3 + x_{A'}}{2} \Rightarrow x_{A'} = 2 - 3 = -1 \\
-2 = \frac{-8 + y_{A'}}{2} \Rightarrow y_{A'} = -4 + 8 = 4 \Rightarrow A'(-1, 4, -4) \\
0 = \frac{4 + z_{A'}}{2} \Rightarrow z_{A'} = -4\n\end{cases}
$$

**A.3.-** Sea la función  $\,f(x) = e^{\,x}$ *sen*  $x$  , en el intervalo  $\,[-\,\pi\,$  ,  $\pi]$ a) Determinar sus extremos en dicho intervalo

⎝

b) Los puntos de inflexión en ese intervalo

$$
a
$$

$$
f'(x) = e^x \operatorname{sen} x + e^x \operatorname{cos} x = e^x (\operatorname{sen} x + \operatorname{cos} x) \Rightarrow f'(x) = 0 \Rightarrow e^x (\operatorname{sen} x + \operatorname{cos} x) = 0 \Rightarrow \begin{cases} e^x > 0 \Rightarrow \forall x \in \mathbb{R} \\ \operatorname{sen} x + \operatorname{cos} x = 0 \end{cases}
$$

2

 $\epsilon$  $+\cos x = 0 \Rightarrow \text{sen } x = -\cos x \Rightarrow \frac{\text{sen } x}{\cos x} = -1 \Rightarrow \text{tg } x = -1 \Rightarrow x = \frac{3}{4} \pi + k\pi \Rightarrow k = -1, 0$ cos  $\cos x = 0 \Rightarrow \text{sen } x = -\cos x \Rightarrow \frac{\sin x}{x} = -1 \Rightarrow \text{tg } x = -1 \Rightarrow x = -\pi + k\pi \Rightarrow k$ *x xen*  $x + \cos x = 0 \implies$  *xen*  $x = -\cos x \implies \frac{\sin x}{x}$ 

$$
\begin{cases}\nk = 0 \Rightarrow x = \frac{3}{4}\pi \\
k = -1 \Rightarrow x = \frac{3}{4}\pi - \pi = -\frac{\pi}{4}\n\end{cases} \Rightarrow f''(x) = e^x(\text{sen } x + \cos x) = e^x(\text{sen } x + \cos x + \cos x - \text{sen } x)
$$
\n
$$
f''(x) = 2e^x \cos x \Rightarrow \begin{cases}\nf''\left(\frac{3}{4}\pi\right) = 2e^{\frac{3}{4}\pi} \cos \frac{3}{4}\pi = 2e^{\frac{3}{4}\pi} \left(-\frac{\sqrt{2}}{2}\right) = -\sqrt{2}e^{\frac{3}{4}\pi} < 0 \Rightarrow \text{Máximo} \\
f''\left(-\frac{\pi}{4}\right) = 2e^{-\frac{\pi}{4}} \cos \left(-\frac{\pi}{4}\right) = 2e^{-\frac{\pi}{4}} \cdot \frac{\sqrt{2}}{2} = \sqrt{2}e^{-\frac{\pi}{4}} > 0 \Rightarrow \text{Mínimo}\n\end{cases}
$$

4

$$
\begin{cases}\nM \text{aximo} \Rightarrow x = \frac{3}{4}\pi \Rightarrow f\left(\frac{3}{4}\pi\right) = e^{\frac{3}{4}\pi} \text{sen } \frac{3}{4}\pi = e^{\frac{3}{4}\pi} \frac{\sqrt{2}}{2} \Rightarrow \left(\frac{3}{4}\pi, \frac{\sqrt{2}}{2}e^{\frac{3}{4}\pi}\right) \\
M \text{finimo} \Rightarrow x = -\frac{\pi}{4} \Rightarrow f\left(-\frac{\pi}{4}\right) = e^{-\frac{\pi}{4}} \text{sen}\left(-\frac{\pi}{4}\right) = e^{-\frac{\pi}{4}} \left(-\frac{\sqrt{2}}{2}\right) \Rightarrow \left(-\frac{\pi}{4}, -\frac{\sqrt{2}}{2}e^{-\frac{\pi}{4}}\right)\n\end{cases}
$$

) *b*

 $\overline{a}$  $\frac{1}{2}$  $\overline{a}$  ⎝  $\sqrt{}$ 

$$
f''(x) = 0 \Rightarrow 2e^x \cos x = 0 \Rightarrow \begin{cases} e^x > 0 \Rightarrow \forall x \in \Re \\ \cos x = 0 \Rightarrow x = \frac{\pi}{2} + k\pi \Rightarrow k = -1, 0 \Rightarrow \begin{cases} -\frac{\pi}{2} \\ \frac{\pi}{2} \end{cases} \\ f'''(x) = 2(e^x \cos x - e^x \sin x) = 2e^x(\cos x - \sin x) \Rightarrow \begin{cases} f'''(-\frac{\pi}{2}) = 2e^{-\frac{\pi}{2}}\left(\cos\left(-\frac{\pi}{2}\right) - \sin\left(-\frac{\pi}{2}\right)\right) \\ -\frac{\pi}{2} \end{cases} \\ f'''(\frac{\pi}{2}) = 2e^{\frac{\pi}{2}}\left(\cos\left(\frac{\pi}{2}\right) - \sin\left(\frac{\pi}{2}\right)\right) \Rightarrow \\ f'''(\frac{\pi}{2}) = 2e^{\frac{\pi}{2}}\left(\cos\left(\frac{\pi}{2}\right) - \sin\left(\frac{\pi}{2}\right)\right) \Rightarrow \\ f'''(\frac{\pi}{2}) = 2e^{\frac{\pi}{2}}\left(\cos\left(-\frac{\pi}{2}\right) - \sin\left(-\frac{\pi}{2}\right)\right) \Rightarrow \\ \begin{cases} f'''(-\frac{\pi}{2}) = 2e^{-\frac{\pi}{2}}(0 - (-1)) = 2e^{-\frac{\pi}{2}} \Rightarrow 0 \\ \cos\left(-\frac{\pi}{2}\right) = e^{-\frac{\pi}{2}} \sin\left(-\frac{\pi}{2}\right) \Rightarrow \begin{cases} -\frac{\pi}{2} - e^{-\frac{\pi}{2}} \\ -\frac{\pi}{2} & \Rightarrow \end{cases} \end{cases}
$$

 $\overline{a}$ ⎠

⎞

**A.4.-** Sea  $\Omega$  la región acotada encerrada entre las parábolas  $f(x) = x^2 + 2x + 4$  y  $g(x)=2x^2-x+6$ 

a) Hallar la superficie de  $\Omega$ 

b) Razonar (*no valen comprobaciones con la calculadora)* cuál de las dos parábolas esta en la parte inferior de la región.

*a* )

Puntos de corte de las funciones  $\Rightarrow$   $f(x) = g(x) \Rightarrow x^2 + 2x + 4 = 2x^2 - x + 6 \Rightarrow x^2 - 3x$  $\Rightarrow f(x) = g(x) \Rightarrow x^2 + 2x + 4 = 2x^2 - x + 6 \Rightarrow x^2 - 3x + 2 = 0 \Rightarrow$  $2 + 2x + 4 = 2x^2$   $x + 6 \rightarrow x^2$ 

$$
\Delta = 9 - 8 = 1 \Rightarrow x = \frac{3 \pm \sqrt{1}}{2} \Rightarrow \begin{cases} x = \frac{3+1}{2} = 2\\ x = \frac{3-1}{2} = 1 \end{cases} \Rightarrow \begin{cases} f\left(\frac{3}{2}\right) = \left(\frac{3}{2}\right)^2 + 2 \cdot \left(\frac{3}{2}\right) + 4 = \frac{9}{4} + 3 + 4 = \frac{37}{4} \\ g\left(\frac{3}{2}\right) = 2\left(\frac{3}{2}\right)^2 - \left(\frac{3}{2}\right) + 6 = \frac{18}{4} - \frac{3}{2} + 6 = \frac{18 - 6 + 24}{4} = \frac{36}{4} \end{cases}
$$
  
\n
$$
f(x) > g(x) \Rightarrow \Omega = \int_{1}^{2} (x^2 + 2x + 4) dx - \int_{1}^{2} (2x^2 - x + 6) dx = \int_{1}^{2} (-x^2 + 3x - 2) dx
$$
  
\n
$$
\Omega = -\frac{1}{3} \cdot \left[x^3\right]_{1}^{2} + \frac{3}{2} \cdot \left[x^2\right]_{1}^{2} - 2 \cdot \left[x\right]_{1}^{2} = -\frac{1}{3} \cdot \left(2^3 - 1^3\right) + \frac{3}{2} \cdot \left(2^2 - 1^2\right) - 2 \cdot \left(2 - 1\right) = -\frac{7}{3} + \frac{9}{2} - 2 = \frac{-14 + 27 - 12}{6}
$$
  
\n
$$
\Omega = \frac{1}{6} u^2
$$

*b Demostrado aen* ) )

$$
\begin{cases}\nf\left(\frac{3}{2}\right) = \left(\frac{3}{2}\right)^2 + 2\cdot\left(\frac{3}{2}\right) + 4 = \frac{9}{4} + 3 + 4 = \frac{37}{4} \\
g\left(\frac{3}{2}\right) = 2\left(\frac{3}{2}\right)^2 - \left(\frac{3}{2}\right) + 6 = \frac{18}{4} - \frac{3}{2} + 6 = \frac{18 - 6 + 24}{4} = \frac{36}{4} \implies f(x) > g(x)\n\end{cases}
$$

## **OPCIÓN B**

**B.1.** Estudiar según el valor del parámetro λ , el sistema de ecuaciones  $x + y + z = \lambda^2$  $\frac{1}{2}$  $\left\{ x + \lambda y + z = \lambda \right.$  y resolverlo si en algún caso es compatible indeterminado.  $\int \lambda x + y + z = 1$  $\lambda = \frac{2}{3} = 1 \Rightarrow$  $\lambda$   $1 = \lambda^2 + 1 + 1 - \lambda - \lambda - 1 = \lambda^2 - 2\lambda + 1 \Rightarrow$  Si  $|A| = 0 \Rightarrow \lambda^2 - 2\lambda$ λ 2  $1+1-\lambda-\lambda-1=\lambda^2-2\lambda+1 \Rightarrow Si|A|=0 \Rightarrow \lambda^2-2\lambda+1=0 \Rightarrow \Delta=4-4=0$ 111  $1 \quad \lambda \quad 1$ 11  $\mathcal{A} = \begin{vmatrix} 1 & \lambda & 1 \end{vmatrix} = \lambda^2 + 1 + 1 - \lambda - \lambda - 1 = \lambda^2 - 2\lambda + 1 \Rightarrow \textit{Si} \ \vert A \vert = 0 \Rightarrow \lambda^2 - 2\lambda + 1 = 0 \Rightarrow \Delta = 4 - 4 = 0 \Rightarrow$ 

 $\lambda \in \mathfrak{R} - \{1\}$  = rang $(3)$   $\Rightarrow$  Sistema Compatible Deter min =−ℜ∈∀ ⇒ *rang Sistema Compatible Deter ado*

$$
Si \ \lambda = 1
$$
\n
$$
\begin{pmatrix} 1 & 1 & 1 \\ 1 & 1 & 1 \\ 1 & 1 & 1 \end{pmatrix} = \begin{pmatrix} 1 & 1 & 1 & 1 \\ 0 & 0 & 0 & 0 \\ 0 & 0 & 0 & 0 \end{pmatrix} \Rightarrow Sistema \text{ Compatible Indet } e \text{r min } a \text{ do}
$$
\n
$$
x + y + z = 1 \Rightarrow x = 1 - y - z \Rightarrow Solución(1 - \lambda - \mu, \lambda, \mu)
$$

**B.2**.

 a) Sea **r** la recta intersección de los dos planos  $\overline{\mathcal{L}}$ ⎨  $\sqrt{ }$  $-y+z=$  $+2y-z=$  $2x - y + z = 1$  $2y - z = 3$  $x - y + z$  $x+2y-z$ 

a) Determinar el plano π que contiene a la recta **r** y que pasa por el origen de coordenadas.

b) Escribir la ecuación de la recta perpendicular a  $\pi$  y que pasa por el punto **(1, 0, 1)** 

a) Utilizaremos la ecuación del haz de planos que pasa por la recta intersección de los planos. Calcularemos el parámetro de ese haz que pasador el punto dado (el origen de coordenadas) que nos da el parámetro con el que calcularemos el plano pedido

 $(x+2y-z-3+\lambda(2x-y+z-1)=0 \implies 0+2.0-0-3+\lambda(2.0-0+0-1)=0 \implies -3-\lambda=0 \implies \lambda=-3$  $(x+2y-z-3-3\cdot(2x-y+z-1)=0 \implies x+2y-z-3-6x+3y-3z+3=0 \implies -5x+5y-4z=0$  $\Rightarrow$   $\pi \equiv 5x - 5y + 4z = 0$ 

b) La recta **r**, pedida, tiene como vector director el del plano  $\pi$ 

$$
\overrightarrow{v_r} = \overrightarrow{v_{\pi}} = (5, -5, 4) \Rightarrow r \equiv \begin{cases} x = 1 + 5\lambda \\ y = -5\lambda \Rightarrow \\ z = 1 + 4\lambda \end{cases}
$$

**B.3.-** Calcular, razonadamente, el límite de la sucesión:  $\frac{(n-2)^n}{(n-2)^n}$  $(n+1)^3 - (n-1)^3$ 2  $1)^3 - (n-1)$ 2  $(-1)^{3}-(n-$ −  $(n+1)^{3} - (n)$ *n*

$$
\lim_{n \to \infty} \frac{n^2 - 4n + 4}{n^3 + 3n^2 + 3n + 1 - (n^3 - 3n^2 + 3n - 1)} = \lim_{n \to \infty} \frac{n^2 - 4n + 4}{n^3 + 3n^2 + 3n + 1 - n^3 + 3n^2 - 3n + 1} =
$$
\n
$$
= \lim_{n \to \infty} \frac{n^2 - 4n + 4}{6n^2 + 2} = \lim_{n \to \infty} \frac{\frac{n^2}{n^2} - \frac{4n}{n^2} + \frac{4}{n^2}}{\frac{6n^2}{n^2} + \frac{2}{n^2}} = \lim_{n \to \infty} \frac{\frac{1 - \frac{4}{n} + \frac{4}{n^2}}{\frac{n}{n} + \frac{4}{n^2}}}{6 + \frac{2}{n^2}} = \frac{1 - \frac{4}{\infty} + \frac{4}{\infty}}{6 + \frac{2}{\infty}} = \frac{1 - 0 + 0}{6 + 0} = \frac{1}{6}
$$

**B.4**.- Determinar el área encerrada por la gráfica de la función  $f(x) = x^2$ *sen x* y el eje de abscisas entre el origen y el primer punto positivo donde *f* se anula.

$$
f(x) = 0 \Rightarrow x^2 \text{sen } x = 0 \Rightarrow \begin{cases} x = 0 \\ \text{sen } x = 0 \Rightarrow x = \text{arc sen } 0 = 0 + k\pi \Rightarrow k \in N \end{cases} \Rightarrow \begin{cases} x = 0 \\ k = 1 \Rightarrow x = 0 + 1\pi = \pi \end{cases}
$$

$$
A = \int_{0}^{\pi} x^{2} \operatorname{sen} x \, dx = -\left[x^{2} \cos x\right]_{0}^{\pi} - \int_{0}^{\pi} (-\cos x) \, 2x \, dx = -\left(\pi^{2} \cos \pi - 0^{2} \cos 0\right) + 2 \int_{0}^{\pi} x \cos x \, dx
$$
\n
$$
\begin{cases}\nx^{2} = u \Rightarrow du = 2x \, dx \\
\operatorname{sen} x \, dx = dv \Rightarrow v = \int \operatorname{sen} x \, dx = -\cos x\n\end{cases}\n\qquad\n\begin{cases}\nx = u \Rightarrow du = dx \\
\cos x \, dx = dv \Rightarrow v = \int \cos x \, dx = \operatorname{sen} x\n\end{cases}
$$
\n
$$
A = -\left[\pi^{2}(-1) - 0.1\right] + 2\left[x \operatorname{sen} x\right]_{0}^{\pi} - 2 \int_{0}^{\pi} \operatorname{sen} x \, dx = \pi^{2} + 2(\pi \operatorname{sen} \pi - 0 \operatorname{sen} 0) - 2.(-1)\left[\cos x\right]_{0}^{\pi}
$$
\n
$$
A = \pi^{2} + 2(\pi \cdot 0 - 0 \cdot 0) + 2(\cos \pi - \cos 0) = \pi^{2} + 0 + 2[(-1) - 1] = \pi^{2} + 2.(-2) = (\pi^{2} - 4)u^{2}
$$